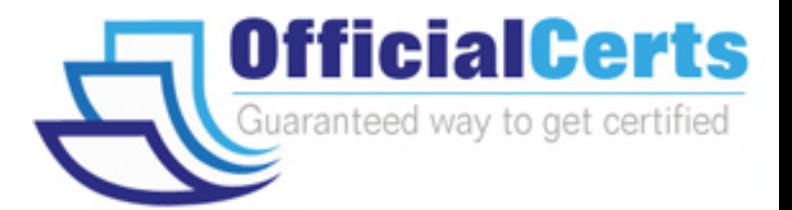

# **117-102 LPI** Linux-General Linux, Part 2

OfficialCerts.com is a reputable IT certification examination guide, study guides and audio exam provider. We ensure that you pass your 117-102 exam in first attempt and also get high scores to acquire LPI certification.

If you use OfficialCerts 117-102 Certification questions and answers, you will experience actual 117-102 exam questions/answers. We know exactly what is needed and have all the exam preparation material required to pass the exam. Our LPI exam prep covers over 95% of the questions and answers that may be appeared in your 117-102 exam. Every point from pass4sure 117-102 PDF, 117-102 review will help you take LPI 117-102 exam much easier and become LPI certified.

Here's what you can expect from the OfficialCerts LPI 117-102 course:

- \* Up-to-Date LPI 117-102 questions as experienced in the real exam.
- \* 100% correct LPI 117-102 answers you simply can't find in other 117-102 courses.
- \* All of our tests are easy to download. Your file will be saved as a 117-102 PDF.
- \* LPI 117-102 brain dump free content featuring the real 117-102 test questions.

LPI 117-102 certification exam is of core importance both in your Professional life and LPI certification path. With LPI certification you can get a good job easily in the market and get on your path for success. Professionals who passed LPI 117-102 exam training are an absolute favorite in the industry. You will pass LPI 117-102 certification test and career opportunities will be open for you.

http://www.officialcerts.com/exams.asp?examcode=117-102

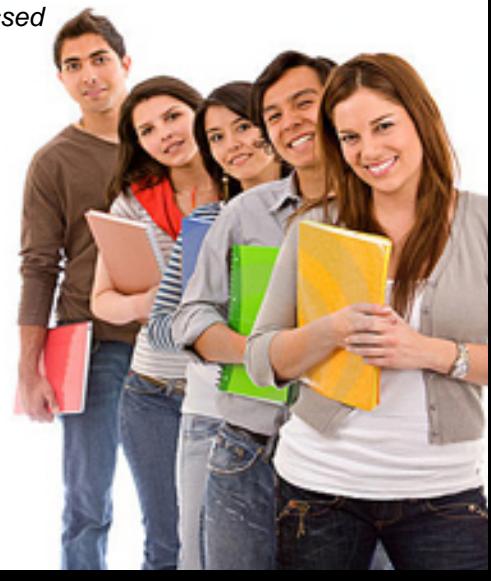

#### **Question: 1**

On a default Linux system, what file system type does the dump command act upon?

A. Ext2

B. UFS

C. JFS

D. XFS

E. ReiserFS

#### **Answer: A**

#### **Question: 2**

Your machine has two working NIC's with proper addresses. You want to split your network into two new subnets. What single command will accomplish this?

A. ifconfig

B. route

C. default

D. netstat

E. None of the choices

#### **Answer: A**

#### **Question: 3**

Which file system should never be backed up, and therefore never have to be restored?

A. ufs

B. usr

C. tmp

D. home

E. swap

#### **Answer: E**

#### **Question: 4**

Which directory tree is ordinarily the least likely to be backup or restore?

A. /tmp

B. /var

C. /proc

D. /usr

E. /usr

#### **Answer: C**

## **Question: 5**

What command will verify the syntax of a hosts.allow and hosts.deny file combination?

A. tcpdchk

- B. verify --tcp
- C. ipswitch
- D. tcpdump
- E. tcpdmatch

## **Answer: A**

**Page 1 of 111** 

#### **Question: 6**

How can you enable onscreen (non-printing) numbers in a vi session?

- A. :set num
- B. :se nu
- C. :set -o number
- D. :set +o num
- E. None of the choices

#### **Answer: B**

#### **Question: 7**

When starting vi with the file nohup.out, which of the following will enable onscreen numbers?

- A. vi +/set num nohup.out
- B. vi +"se nu" nohup.out
- C. vi /+"set number" nohup.out
- D. vi +":set num" nohup.out
- E. echo "set numb" | vi nohup.out

## **Answer: B**

#### **Question: 8**

What command will set a regular users password to force changing it every 60 days? Choose all that apply.

A. passwd -x 60 user1

- B. chage -M 60 user1
- C. passwd +x 60 user1
- D. useradd -e 60 user1
- E. usermod -f 60 user1

#### **Answer: A, B**

#### **Question: 9**

Which of the following commands will flush all print jobs on all configured queues of the system?

A. lprm -a all

B. lprm -all

C. lprm -a \*

D. lpflush -all

## **Answer: A**

#### **Explanation:**

lprm -a all command is used to flush all print job on all configured queues.

#### **Question: 10**

Your /etc/passwd file appears to have approximately 1/2 shadow passwords and 1/2 standard unix encrypted passwords. What utility would you most likely run again to fix this?

A. pwconv

- B. passconvert
- C. useradd -conv

D. pwhash

## E. passwd -fix

#### **Answer: A**

#### **Question: 11**

Your server has two fully functional NIC's with correct IP configuration. The server is not forwarding traffic between the NIC's. Which command string will set the cards to forward properly?

A. setparam 1 > /proc/sys/net/ipv4/ip\_autoconfig

B. echo  $1$  > /proc/sys/net/ipv4/ip\_forward

C. set \$=1 /proc/sys/net/ipv4/route

D. cat \$1 > /proc/sys/net/ethernet

E. vi +/1 /proc/sys/net/unix/max\_dgram\_qlen

## **Answer: B**

#### **Question: 12**

Which of the following are valid commands to affect your system's printing?

- A. lpq
- B. lprm
- C. lpstatus

D. lpr

E. lpio

## **Answer: A, B, D**

#### **Explanation:**

lpr command is used to send the printing job. lpq command is used to query the printing job lprm command is used to remove the printing job

## **Question: 13**

What configuration file is used for settings and conversion parameters for the ftp daemon?

- A. ftpusers
- B. ftpconvert
- C. ftpconversions
- D. in.ftpd
- E. ftpdefaults

## **Answer: C**

#### **Question: 14**

Which two commands share the same database for retrieving information?

A. whatis

- B. whereis
- C. apropos
- D. find
- E. man

**Answer: A, C** 

**Page 3 of 111** 

#### **Question: 15**

What command will show only complete word matches for a search term?

- A. whatis
- B. apropos
- C. locate
- D. find
- E. whereis

## **Answer: A**

## **Question: 16**

What command will show partial word matches for a search term?

- A. apropos
- B. locate
- C. whereis
- D. whatis
- E. find

## **Answer: A**

#### **Question: 17**

What command is the functional equivalent of the command "man -k searchterm"?

- A. apropos searchterm
- B. whatis searchterm
- C. locate searchterm
- D. find / -name searchterm
- E. None of the selections

## **Answer: A**

#### **Question: 18**

What command is the functional equivalent of the command "man -f searchterm"?

#### A. whatis searchterm

- B. apropos searchterm
- C. locate searchterm
- D. find / -name searchterm
- E. None of the selections

## **Answer: A**

#### **Question: 19**  Where can you specify options that affect the booting of the system?

#### A. /etc/lilo.conf

- B. boot= prompt
- C. linux:
- D. init 3
- E. init 5

**Answer: A, B** 

**Page 4 of 111** 

#### **Explanation:**

To effect the system booting, you can specify the options of kernel arguments on bootloader configuration file i.e. lilo.conf or bootloader prompt.

#### **Question: 20**

Which commands will print two copies of the file to the default printer? Choose all that apply.

A. cat hosts | lpr -#2 B. lpr -K2 hosts C. lpr -P -count 2 hosts D. cat hosts  $>$  lpr ; cat hosts  $>$  lpr E. for 1 in 2 lpr hosts

#### **Answer: A, B**

#### **Explanation:**

lpr command is used to send the printing job. If printer is not specified then it will send printing job to default printer. To specify the printer name should use the -P option. Example:

lpr -Pprintername -#numberofcopies filename

-# or -K specify the number of copies.

#### **Question: 21**

On a default install of a Linux server, regardless of the distribution version, what are the easiest methods to disable telnet, but not uninstall or remove the service? Choose two.

- A. Comment telnet out of the /etc/inetd.conf file
- B. Delete the /etc/rc.d/init.d/telnet file
- C. Rename all SXXtelnet links in the /etc/rc or /etc/rc.d directories
- D. Run "chmod 554 /etc/xinetd.d/telnet"
- E. Nothing, it's not enabled by default

#### **Answer: A, E**

#### **Question: 22**

Which daemon or service can be configured as a non-root user?

A. cron

- B. ntp
- C. lpr
- D. nmbd
- E. slocate

#### **Answer: A**

#### **Question: 23**

Which of the following options will speed up traceroute for distant network queries?

A. -n

- B. -p
- C. -0
- D. -t
- E. -q

## *PASSESURE*

## Officialcerts.com

## **OfficialCerts.com Certification Exam Full Version Features;**

- Verified answers researched by industry experts.
- Exams **updated** on regular basis.
- Questions, Answers are downloadable in **PDF** format.
- **No authorization** code required to open exam.
- **Portable** anywhere.
- 100% success *Guarantee*.
- Fast, helpful support 24x7.

View list of All exams we offer; http://www.officialcerts[.com/allexams.asp](http://www.officialcerts.com/allexams.asp)

To contact our Support; http://www.[officialcerts](http://www.officialcerts.com/support.asp).com/support.asp

View FAQs http://www.[officialcerts](http://www.officialcerts.com/faq.asp).com/faq.asp

Download All Exams Samples http://www.officialcerts[.com/samples.asp](http://www.officialcerts.com/samples.asp)

To purchase Full Version and updated exam; http://www.[officialcerts](http://www.officialcerts.com/allexams.asp).com/allexams.asp

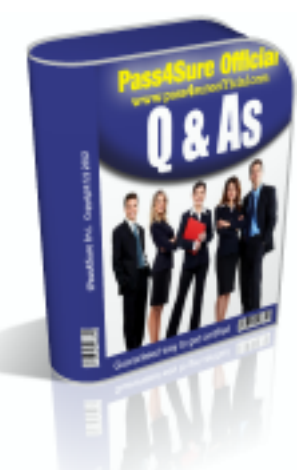

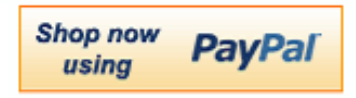

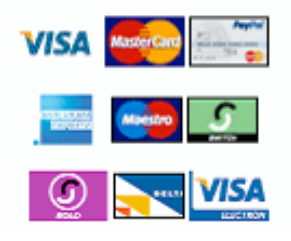

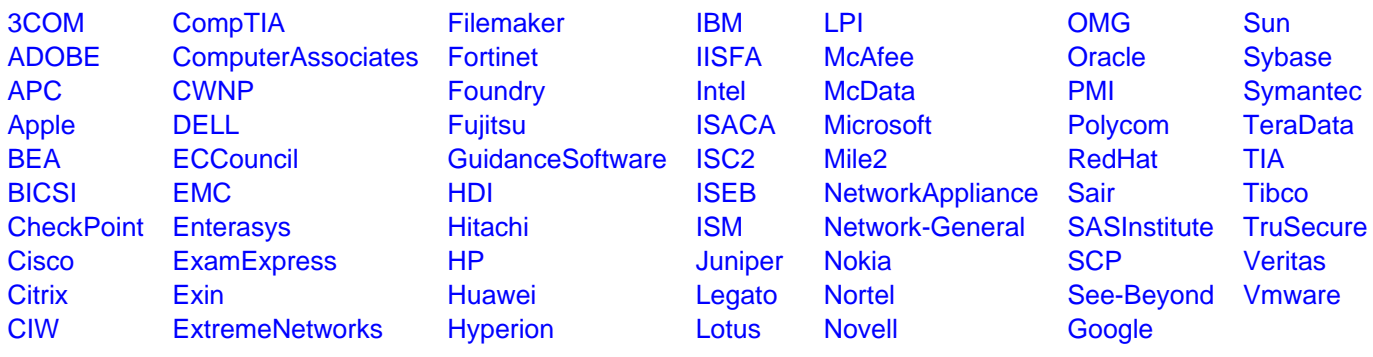

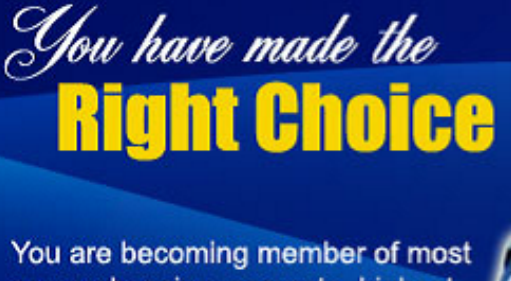

comprehensive, accurate, highest quality and lowest cost certification resource in the world.

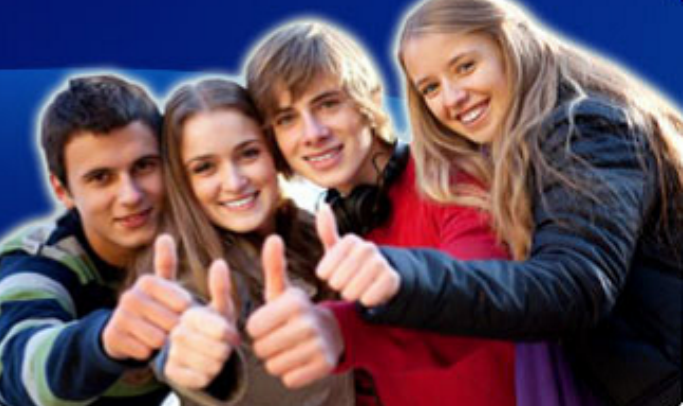

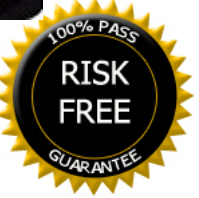